## BAB III

# MEKANISME KOMERSIALISASI COREL DRAW TIDAK BERLISENSI

#### A. Gambaran Umum CorelDraw

CorelDraw adalah [editor grafik vektor](https://id.wikipedia.org/wiki/Editor_grafik_vektor) yang dikembangkan oleh [Corel,](https://id.wikipedia.org/wiki/Corel) sebuah perusahaan [perangkat lunak](https://id.wikipedia.org/wiki/Perangkat_lunak) yang bermarkas di [Ottawa,](https://id.wikipedia.org/wiki/Ottawa) [Kanada.](https://id.wikipedia.org/wiki/Kanada) Corel didirikan oleh Michael Cowpland pada tahun 1985, yang dimaksudkan untuk menjadi sebuah laboratorium penelitian dan pengembangan ("Corel" is an abbreviation of "Cowpland Research Laboratory").<sup>1</sup>

CorelDraw dibuat untuk Windows bersamaan dengan diluncurkannya Windows 3.1. dengan dimasukkannya TrueType ke dalam Windows 3.1 menjadikan Corel sebagai program ilustrasi yang mampu menggunakan fonts yang ada tanpa membutuhkan software tambahan seperti Adobe TypeWriter.<sup>2</sup>

Pada 1987, Corel merekrut beberapa pengembang software (programmer) untuk membangun sebuah software grafis berbasis vektor untuk dijadikan satu dengan paket desktop-publishing Corel. Program itu, yang akhirnya diberi nama CorelDraw, pertama kali diluncurkan ada 1989. Program itu diterima luas oleh

<sup>1</sup> Wikipedia, "CorelDraw", dala[m https://id.wikipedia.org/wiki/CorelDRAW,](https://id.wikipedia.org/wiki/CorelDRAW) Diakses Pada 10 April 2017

 $\overline{\phantom{a}}$ 

[thread/50ce7404e774b4dc7e000006/](https://www.kaskus.co.id/%20thread/50ce7404e774b4dc7e000006/) share-tips-trick-all-about-coreldraw-read-page-1-first/, Diakses pada 8 April 2017

 $2 K$ askus, "All About CorelDraw", dalam [https://www.kaskus.co.id/](https://www.kaskus.co.id/%20thread/50ce7404e774b4dc7e000006/)

masyarakat dan pada akhirnya Corel hanya fokus pada pengambangan software ini. 3

Versi terbarunya, CorelDraw X8 (setara dengan versi 18) dirilis pada tanggal [15 maret](https://id.wikipedia.org/wiki/15_Maret) [2016.](https://id.wikipedia.org/wiki/2016) Versi CorelDraw untuk [Mac OS](https://id.wikipedia.org/wiki/Mac_OS) pernah dikembangkan, namun dihentikan karena tingkat penjualannya rendah. Versi terakhir untuk [Linux](https://id.wikipedia.org/wiki/Linux) adalah Versi 9 (Rilisan tahun [2000,](https://id.wikipedia.org/wiki/2000) itu pun perlu di jalankan dengan [Wine\)](https://id.wikipedia.org/wiki/Wine_(perangkat_lunak)) dan untuk [OS](https://id.wikipedia.org/wiki/OS_X) X adalah versi 11 (Rilisan 2001). <sup>4</sup> Secara umum, deskripsi CorelDraw adalah sebagai berikut:

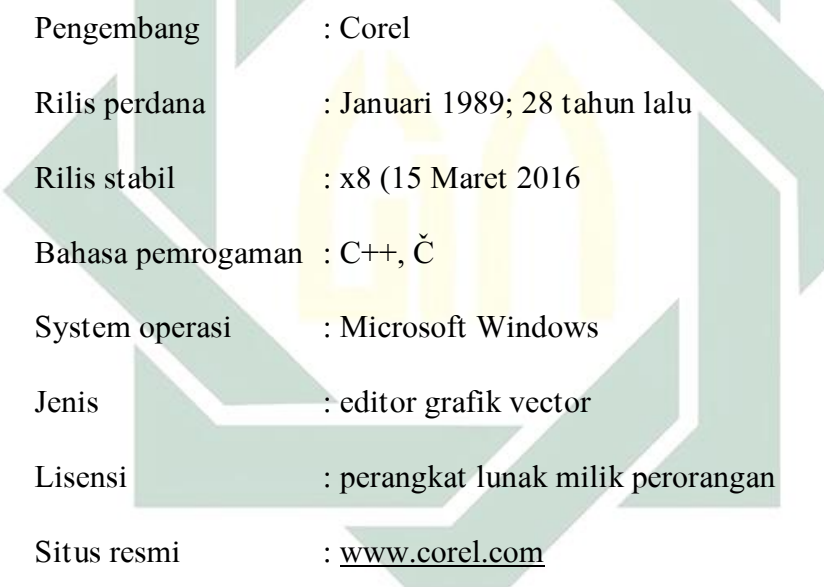

Untuk mengoperasikan software ini diperluhkan spesifikasi minimum atau system requirements yang tidak terlalu tinggi. Artinya hampir semua perangkat desktop cukup mumpuni untuk mengopersasikan software ini. Terlebih beragam dan bervariasinya versi corelDRAW, sehingga penguna bisa menyesuaikan dengan kebutuhan yang dibutuhkan dan perangkat yang dimiliki. Standart minimal

4 Ibid.

 $\overline{\phantom{a}}$ 

<sup>3</sup> Wikipedia, "CorelDraw", dala[m https://id.wikipedia.org/wiki/CorelDRAW,](https://id.wikipedia.org/wiki/CorelDRAW) Diakses Pada 10 April 2017

perangkat computer harus sebagai berikut: Windows 10, 8.1 or Windows 7, in 32 bit or 64-bit, all with latest Updates and Service Pack, Intel Core i3/5/7 or AMD Athlon 64, 2 GB RAM, 1 GB hard disk space, Multi-touch screen, mouse or tablet, 1280 x 720 screen resolution at 100% (96 dpi), Microsoft Internet Explorer 11 or higher, Microsoft .Net Framework 4.6, DVD drive optional (for box installation), Internet connection. 5

#### B. Lisensi Dalam CorelDraw

 $\overline{\phantom{a}}$ 

Corel sebagai perusahaan pengembang CorelDraw, memberikan proteksi yang lebih terhadap upaya pembajakan hak kekayaan intelektual, terutama terhadap software hasil pengembangan mereka. Dalam website resminya mereka mengartikan pembajakan software sebagai "Software piracy occurs when software is illegally copied, sold or *improperly licensed*." Yakni beragam bentuk –bentuk pengandaan software dan penjualan secara illegal atau dengan tanpa lisensi.<sup>6</sup>

Jika sampai terjadi, hal ini tentu sangat merugikan, terlebih pihak Corel sebagai pengembang CorelDraw, dimana royalti yang seharusnya mereka dapatkan tidak bisa diterima. Untuk mengatasi hal tersebut salah satu proteksi yang dilakukan oleh corel adalah dengan melindungi software tersebut dengan hak cipta. Beberapa ketentuan dan perjanjian lisensi antara Corel sebagai pencipta sekaligus pemegang hak cipta dimuat dan dipublikasi dalam End User License Agreement  $(EULA).$ <sup>7</sup>

<sup>5</sup> Corel, "Legal Information", [http://www.corel.com/en/legal-information/,](http://www.corel.com/en/legal-information/) diakses pada 25 April 2017

<sup>6</sup> Corel, "Anti Piracy", [http://www.corel.com/en/anti-piracy/,](http://www.corel.com/en/anti-piracy/) diakses pada 36 April 2017

<sup>7</sup> Corel, "End user licese agreement (EULA) Corel", (Kanada: Corel, 2014), th.

EULA adalah [perjanjian](https://id.wikipedia.org/wiki/Perjanjian) antara pembuat [aplikasi](https://id.wikipedia.org/wiki/Aplikasi) [perangkat lunak](https://id.wikipedia.org/wiki/Perangkat_lunak) dan pengguna aplikasi tersebut. EULA sering juga disebut software lisensi yang menyatakan bahwa pengguna boleh menggunakan perangkat lunak ini dengan syarat ia harus setuju untuk tidak melanggar semua larangan yang tercantum pada EULA tersebut. Persetujuan ini bisa dinyatakan dengan memilih "I Accept" pada awal proses [instalasi](https://id.wikipedia.org/w/index.php?title=Instalasi&action=edit&redlink=1) aplikasi.<sup>8</sup>

End user license agreement (EULA) CorelDRAW, merupakan dokumen yang wajib dibaca, dipelajari dan disetujui sebelum memanfaatkan CorelDraw, dalam perjanjian ini dimuat beberapa klausul terkait pemanfaatan dan pengunaan CorelDraw. Salah satu klausul yang relevan dan menjadi perhatian dalam penelitian ini adalah terkait atas kekayaan intelektual. Adapaun kalausul tersebut adalah:

"OUR INTELLECTUAL PROPERTY RIGHTS. The Software is protected by United States and Canadian Intellectual Property laws, German and international intellectual property laws and treaty provisions. Therefore, You may not distribute the Software without Our permission unless otherwise provided for in this EULA or by law. If You purchase or download the Software in China, India, Indonesia or Vietnam, You may not copy the Software or printed materials accompanying the Software for any purpose. If You purchase or download the Software in a country not specifically prohibited under this EULA, You may (in addition to the usage copies mentioned above) only make one (1) copy of the Software or You may keep one (1) copy of the Software on a single device for backup or archival purposes. For backup or archival purposes only, You may either make only one (1) copy of the Software and the Printed Materials or print one copy of any user documentation if You downloaded the Software or You may keep one (1) copy the Software and printed materials (or User Documentation) on a single device. Unless otherwise permitted by mandatory law, You may not copy the Software or the printed materials accompanying the Software (or print copies of any user documentation if You downloaded the Software). You agree that Corel, the Corel logos, and other Corel trademarks, service marks, and graphics are trademarks of Corel (some in

<sup>8</sup> Wikipedia, "End user License Agreement", [https://id.wikipedia.org/wiki/EULA,](https://id.wikipedia.org/wiki/EULA) Diakses pada 27 April 2017

the United States and/or other countries) or are trademarks of Corel's partners ("Marks"). You are not granted a right to use Marks without the owner's permission, unless permitted by mandatory law. You will not remove, obscure or alter any proprietary notices affixed to or contained within the Software. You understand and agree that We have the right to stop selling, distributing, servicing or updating the Software (or any part of it) and services or offerings at any time."<sup>9</sup>

Secara garis besar klausul tersebut memaparkan, Perangkat lunak CorelDraw dilindungi oleh undang-undang hak atas kekayaan intelektual di Amerika Serikat, Kanada dan Jerman serta dilindungi juga oleh Undang-Undang atas Kekayaan Intelektual Internasional. Oleh karena itu, pendistribusian dalam bentuk apapun tidak diperbolehkan. Kecuali sepanjang yang diperbolehkan dalam EULA dan hukum yang berlaku.

### C. Profil Kotacom Gayungan Surabaya

Perkembangan teknologi informasi dan komunikasi, yang semakin meluas, perlahan mengubah gaya hidup dan pola pikir masyarakat. Teknologi sudah menjadi hal yang sangat dibutuhkan, terutama dalam melaksanakan beberapa aktivitas yang terkait dengan pekerjaan, pendidikan bahkan untuk kebutuhan hiburan.<sup>10</sup>

Komputer pribadi atau personal komputer, sebagai salah satu alat penunjang kebutuhan masyarakat akan teknologi, sudah menjadi hal yang wajib dimiliki, terutama mereka yang membutuhkan akses lebih terhadap teknologi, informasi dan komunikasi. Selain komputer alat lain yang memiliki fungsi yang

 $9^{\circ}$  Corel, *End user license agreement (EULA) Corel*, (Kanada, Corel 2016), nh.

<sup>10</sup> Hamsyah, Surabaya, Wawancara, 24 April 2017.

sama adalah laptop, yang membedakan keduanya hanya masalah ukuran dan efektifitas. Laptop mudah dibawa, lebih fleksibel sehingga masyarakat yang membutuhkan mobilitas tinggi tidak perlu repot-repot memindah-mindahkan komputer.<sup>11</sup>

Banyak sisi positif yang bisa diperoleh dari perkembangan teknologi, walau tanpa dipungkiri sisi negatif pasti selalu ada. Sisi positif tersebut seperti, meningkatnya produktivitas kerja, memudahkan akses informasi, memberikan hiburan audio visual serta beragam manfaat lainya. Namun jika itu semua tidak diatur dan dikendalikan dengan wajar ada banyak sisi negatif yang bisa saja menyertainya.<sup>12</sup>

Sebagai salah manfaat utama dari kemajuan teknologi adalah, meningkatnya produktivitas kerja. Seperti mulai banyak dan berkembangnya perangkat lunak pengolahan kata, perangkat lunak editor grafik vector, perangkat lunbak pengolahan database dan beragam perangkat lunak yang bermanfaat laiunya.

Salah satu yang cukup mendapatkan porsi lebih adalah, perangkat lunak editor grafik vector. Karena kebutuhan akan design grafis, sudah merambah cukup signifikan di era modern hari ini, terlebih untuk kebutuhan rancang design gambar di bidang industri, politik, ekonomi dan bahkan untuk sebatas kebutuhan hiburan. Software yang paling dibutukan untuk menunjang kebutuhan ini adalah, Photoshop, CorelDraw dan Autocad.<sup>13</sup>

 $\overline{\phantom{a}}$ 

<sup>11</sup> Hamsyah, Surabaya, Wawancara, 24 April 2017.

<sup>12</sup> Bahtiyar, Surabaya, Wawancara, 24 April 2017.

<sup>13</sup> Rani, Surabaya, Wawancara, 25 April 2017.

#### a) Latar Belakang Pendirian

Perkembangan teknologi yang begitu pesat, memberikan dampak yang sama akan kebutuhan teknologi yang sama pesatnya. Melihat peluang dan kemungkinan keuntungan ekonomi dan sosial yang cukup signifikan. Dari beragam latar belakang tersebut maka muculah inisiasi untuk mendirikan suatu usaha yang bergerak dalam bidang teknologi dan informasi yang dikemudian hari dinamakan Kotacom.

Berdiri hampir 3 (tiga) tahun sejak, 04 April 2014 Kotacom sudah cukup memiliki banyak pelanggan dan relasi bisnis. Sebagi lembaga ekonomi yang bergerak dalam bidang teknologi, informasi dan komunikasi, Kotacom semakin bisa *survive* dan berkembang seiring berkembangnya teknologi.<sup>14</sup>

Kebutuhan masyarakat, pola pikir dan gaya hidup masyarakat kota yang sudah cukup melek akan teknologi, memberikan peluang yang cukup besar untuk perkembangan bisnis dalam dunia informasi dan teknologi, terutama di kota besar seperti Surabaya. Seperti *maintain* Komputer, reparasi hardware, jual beli accessories komputer bahkan untuk kebutuhan pembuatan website dan design grafis, hampir semua kebutuhan masyarakat akan informasi dan teknologi disediakan oleh Kotacom. 15

Terutama dalam spesialisasi yang berkaitan dengan komputer. Memaksimalkan online dan offline marketing menjadikan Kotacom menjadi

<sup>14</sup> Rani, Surabaya, Wawancara, 25 April 2017.

<sup>15</sup> Ibid.

rujukan utama dalam beberapa kebutuhan teknologi dan informasi masyarakat.<sup>16</sup>

## b) Struktur Organisasi dan Alamat

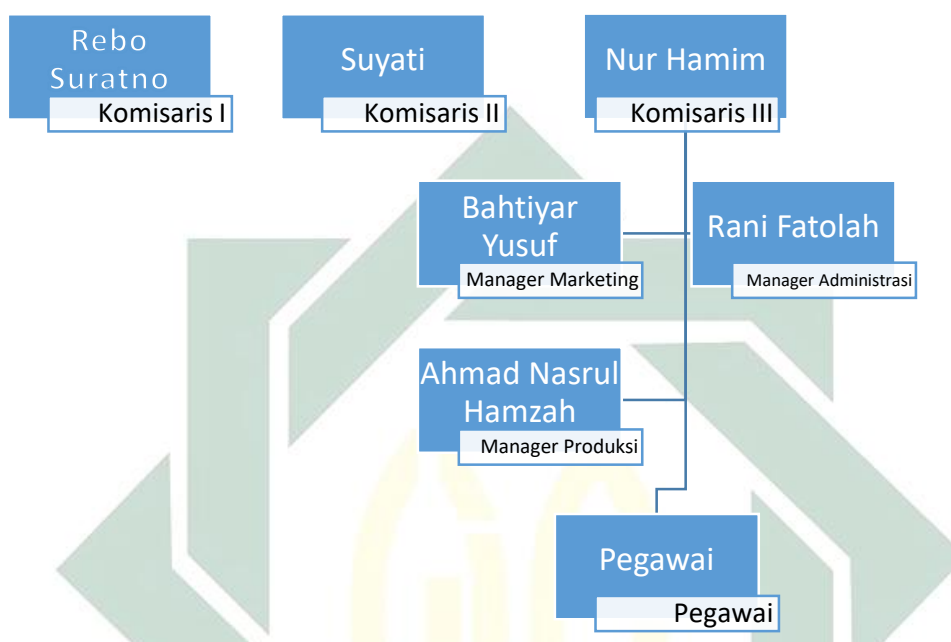

Dalam sebuah bisnis yang professional diperluhakan kejelasan terkait tugas pokok dan fungsi setiap anggota tim. Sehingga struktur organisasi dan pembagian tugas harus jelas dan tepat. Adapaun strutur organisasi dalam Kotacom Gayungan Surabaya adalah.<sup>17</sup>

| Komisaris I<br>Komisaris I<br>Komisaris III | : Rebo Suratno          |                          |
|---------------------------------------------|-------------------------|--------------------------|
|                                             | : Suyati<br>: Nur Hamim |                          |
|                                             |                         | <b>Manager Marketing</b> |
| Manager Administrasi                        | : Rani Fatolah          |                          |
| Manager Produksi                            | : Ahmad Nasrul Hamsyah  |                          |

<sup>16</sup> Rani, Surabaya, Wawancara, 25 April 2017.

 $17$  Ibid.,

Lokasi, sebagai salah satau hal terpenting dalam suatu bisnis memang harus mudah ditemukan, memiliki kejelasan akses dan cukup nyaman sebagai tempat bisnis. Namun melihat perkembangan informasi dan teknologi yang cukup signifikan lokasi strategis tidak melulu menjadi yang utama. Karena dengan beragam sosial media dan media internet marketing lainya Kotacom semakin mudah diketemukan. Oleh karenanya Kotacom memilih untuk menjadikan, Jl. Gayungan 7D No.10 gayungan Surabaya, sebagai domisili bisnis mereka. <sup>18</sup>

Sebelum menempati alamat yang digunakan sekarang, Kotacom pernah berdomisili dan menjalankan usahanya di Wonocolo, tepatnya di Jl. Pabrik Kulit Gg.3 No.25 namun semenjak 3 bulan yang lalu, Kotacom pindah ke alamat sekarang. Setidaknya ada beberapa pertimbangan. Pertama lokasi yang strategis dan mudah diketemukan, tempat yang lebih luas, sewa yang lebih murah, dan kemungkinan pengembangan kedepan yang lebih terbuka.<sup>19</sup>

## D. Mekanisme Komersialisasi CorelDraw di Kotacom

Sebagai ujung tombak utama dalam bisnis, marketing memberi peranan cukup signifikan dalam upaya memperkenalkan Kotacom kapada calon customer atau masyarakat. Melihat dari pentingnya marketing atau promosi, Kotacom mengunakan segala peluang marketing yang bisa mereka jangkau, setidakanya

<sup>18</sup> Bahtiyar, Surabaya, Wawancara, 26 April 2017.

<sup>19</sup> Ibid.

secara garis besar ada dua cara marketing yang dilakukan, yakni online marketing dan offline marketing.

a. Offline Marketing

Offline marketing atau promosi secara langsung dilakukan oleh Kotacom untuk menjaring customer yang tidak terlalu terlibat aktif dalam dunia maya (online). Adapun marketing yang mereka lakukan adalah, membuat banner promosi tepat didepan toko, memberikan ID card (kartu nama) kepada beberapa pelanggan yang cukup prospek untuk menjadi langanan. Selain itu mereke juga mengunakan brosur dan sticker untuk menjadi lahan promosi. Cara-cara ini dilakukan untuk menjaring customer baru sekaligus mempertahankan customer yang ada untuk menjadi langganan.<sup>20</sup>

1) Brosur

Mengunakan brosur atau pamflate sebagai media promosi sebenarnya tidak bisa terlalu banyak menjaring pelanggan, namun ini tetap dilakukan, karena cara ini cukup efektif untuk menjaring pelanggan sekitar wilayah mereka.

2) Kartu Nama dan Sticker

Marketing dengan mengunakan kartu nama dan sticker tidak difokuskan dalam upaya menjaring customer baru, namun lebih diarahkan untuk menjadikan customer menjadi pelanggan. Dengan memberikan kartu nama sekaligus sticker, diharapakan di hari kemudian ketika

l

<sup>20</sup> Bahtiyar, Surabaya, Wawancara, 26 April 2017.

mereka, atau saudara atau sanak dekat mereka yang membutuhkan bantuan terkait IT, bisa menempatkan Kotacom sebagai yang pertama dihubugi. Cara ini cukup efektif untuk mempertahankan beberapa customer menjadi penlanggan.<sup>21</sup>

b. Online Marketing

Dunia maya atau internet sudah menjadi kebutuhan dasar dalam berperilaku di era modern ini. Hampir semua lapisan masyarakat sudah mengunakan internet untuk beberapa kebutuhan mereka, terutama warga masyarakat kota seperti Surabaya. Melihat tren tersebut Kotacom mulai memanfaatkan beberapa fasilitas internet untuk mempromosikan jasa dan produk mereka.<sup>22</sup>

Setidaknya ada beberapa hal yang mereka lakukan, seperti, memaksimalkan social media, membuat website serta memanfaatkan beberapa online shop yang tersedia.

a. Sosial Media

Hampir semua social media Kotacom manfaatkan untuk mempromosikan jasa dan produk mereka, yakni

Instagram: @kotacom\_ Facebook: facebook.com/kotacom Twitter: @kotacom\_ Kaskus: kotacom

<sup>21</sup> Bahtiyar, Surabaya, Wawancara, 26 April 2017.

<sup>22</sup> Ibid.

Dengan mengunakan sosial media sebagai media promosi customer yang terjaring akan semakin luas cakupanya, terlebih ketika akun social media tersebut sudah memiliki jaringan yang cukup luas, alhasil bukan hanya sebatas sanak dekat yang mengetahui bisnis mereka, namun khalayak luas juga mudah menemukan mereka.<sup>23</sup>

b. Website

Google atau mesin pencarian yang tersedia dengan gratis melalui fasilitas internet, benar-benar dimanfaatkan oleh Kotacom, terutama dalam upaya menjaring customer dalam lingkup yang lebih luas. Memanfaatkan Blogspot dan wordpress, sebagai salah satu media promosi. Kotacom cukup memiliki banyak viewer setiap harinya. Bahkan semakin lama traffic atau lalu lintas orang yang mengunjungi website mereka juga semakin banyak.

Terutama dengan memanfaatkan search engine optimized, website Kotacom semakin mudah dicari dan ditemukan oleh masyakat ketika membutuhkan pelayanan terkait informasi dan teknologi. Adapun website yang mereka gunakan adalah [http://jasainstalulang](http://jasainstalulang/) laptopdanpc. blogspot.co.id $^{24}$ 

c. Online Shop

 $\overline{a}$ 

Semakin berkembangnya online shop, serta kecenderungan masyarakat yang tidak mau terlalu repot, membuka peluang Kotacom

<sup>23</sup> Irwan, Surabaya, Wawancara, 27 April 2017.

<sup>24</sup> Bahtiyar, Surabaya, Wawancara, 26 April 2017.

untuk semakin memanjakan customer mereka. Dengan memanfaatkan beberapa online shop yang cukup terpercaya, Kotacom berusaha memberikan yang terbaik untuk customer mereka. Adapun beberapa online shop yang mereka manfaatkan;

Tokopedia, memiliki fitur rekening bersama, atau rekber, menjadikan tokopedia sebagai salah satu online shop yang cukup terpercaya. Memiliki banyak fitur terkait pengiriman memberikan kemudahan juga kepada Kotacom untuk mengirimkan barang yang mereka jual keluar kota bahkan keluar provinsi. Link tokopedia yang digunakan oleh Kotacom adalah <https://www.tokopedia.com/> ahmad nasrul hamsyah.

Bukalapak, memiliki fitur yang hampir sama, dengan tokopedia menjadikan bukalapak memiliki reputasi yang cukup terpercaya untuk melakukan transaksi online. Bukalapak digunakan selain karena kepercayaan masyarakat yang tinggi terhadapnya, juga karena semakin banyaknya penguna aktif di forum ini. Hal ini menjadi tantangan dan peluang baru bagi Kotacom untuk memperjual belikan produk produknya. Link bukalapak yang digunakan oleh Kotacom adalah <https://www.bukalapak.com/> ahmadnasrulhamsyah

Kaskus, sebagai salah satu forum online dan jual beli online pertama dan tertua di indoensia, tidak dinyana lagi, kaskus sudah memiliki banyak penguna aktif, peluang ini dimanfaatkan oleh Kotacom untuk memperlebar sayar online shop mereka disini. yang digunakan oleh Kotacom adalah Kotacom.<sup>25</sup>

Olx, Sebagai salah satu online shop yang mudah digunakan, olx memberikan kemudahan kepada para pengunanya untuk melakukan pencarian di daerah sekitar. Kotacom memanfaatkan olx untuk melakukan penjualan produk dan jasa mereka disini. Karena melihat kemudahan penguna dalam nmenmgoperasikan aplikasi ini. Link olx yang digunakan oleh Kotacom adalah <http://olx.co.id/> iklan/jasa-installjual- dvd- coreldraw-x4-x5-x6-x7 -x8-2017-dvd-flashdisk-IDm7qzF. html<sup>26</sup>

CorelDraw sebagai salah satu software untuk kepentingan editor grafis vector menjadi salah satu komoditas Kotacom yang cukup laris dan menguntungkan di pasaran. Selain dari harganya yang murah, Kotacom juga menyediakan hampir semua versi CorelDraw yang dikeluarkan oleh Corel.<sup>27</sup> Seperti Corel X4, X5, X6, X7 bahkan yang terbaru x8 Kotacom juga menyediakan.

Setidaknya ada dua mekanisme Kotacom dalam komersialisasi CorelDraw yakni dengan menjual secara langsung atau memberikan jasa untuk instalasi software tersebut.<sup>28</sup>

Dalam aktivitas komersialisasi CorelDraw, Kotacom memanfaatkan beberapa media penyimpanan seperti DVD, CD bahkan flashdisk untuk tempat

<sup>26</sup> Ibid.

 $\overline{\phantom{a}}$ 

<sup>25</sup> Bahtiyar, Surabaya, Wawancara, 26 April 2017.

<sup>27</sup> Syeh, Surabaya, Wawancara, 27 April 2017.

<sup>28</sup> Irwan, Surabaya, Wawancara, 27 April 2017.

penyalinan CorelDraw. Media penyimpanan yang berisi CorelDraw ini kemudian dilengkapi dengan petunjuk instalasi seklaligus keygen atau crack untuk aktvivasi.

Sehingga dalam satu paket komersialisasi, customer akan mendapatkan Media penyimpanan (DVD, CD, Flashdisk), Software corel draw x5/x6/x7/x8, Keygen activation code dan petunjuk instalasi. Paket ini terbilang komplit untuk dapat mengunakan CorelDraw secara normal dengan tanpa lisensi. Bahkan orang yang masih awam dengan teknologi dapat memanfaatkan software ini dengan mudah. Karena dilengkapi petunjuk instalasi dalam paket penjualanya.

Paket ini kemudian dikomersialisasi secara offlline ataupun online. Penjualan secara offline dapat dilakukan dengan mengunjungi Kotacom secara langsung, atau bisa pula *cost of delivery* (COD) sesuai kesepakatan. Sementara penjualan secara online memanfaatkan social media, website serta beberapa online shop yang mereka miliki.

Sementara itu dalam mekanisme kedua yakni jasa instalasi CorelDraw, customer cukup membawa komputer atau laptop yang akan digunakan instalasi ke kantor Kotacom atau alamat yang ditentukan, dan dengan pengerjaan yang kurang dari tigapuluh menit, penguna sudah dapat membawa komputer atau laptop mereka dengan kondisi sudah terinstall CorelDraw dengan tanpa lisensi. 29

l

<sup>29</sup> Bahtiyar, Surabaya, Wawancara, 27 April 2017.